## Arithmétique entière en VHDL

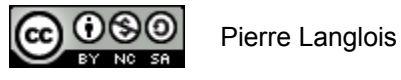

http://creativecommons.org/licenses/by-nc-sa/2.5/ca/

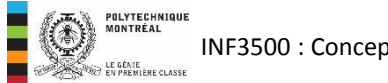

INF3500 : Conception et implémentation de systèmes numériques

- Exemple: conversion de couleurs de RGB à CMYK.
- Types à utiliser pour la synthèse.
- Opérateurs et fonctions arithmétiques.
- Conversion de types.

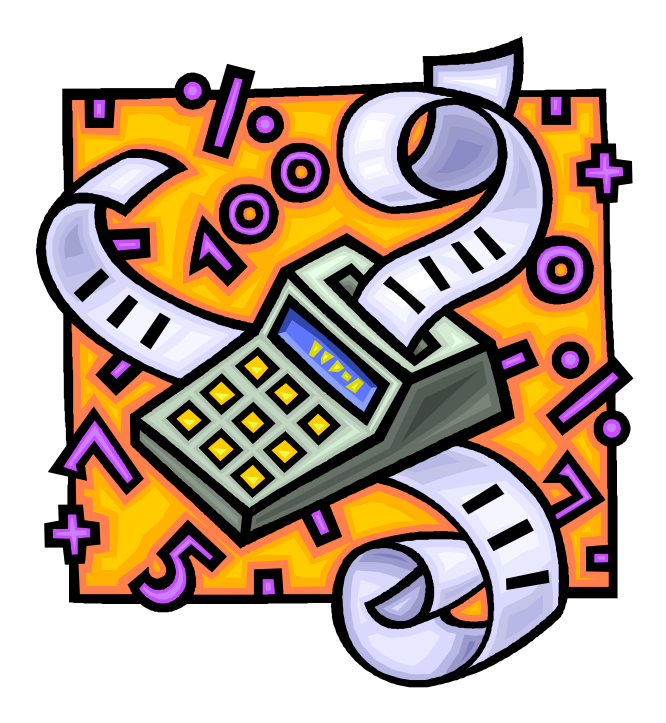

- Les images sont habituellement encodées dans l'espace à trois dimensions RGB.
- Une imprimante utilise plutôt l'espace CMY: cyan (C), magenta (M) et jaune (Y), les couleurs complémentaires de rouge, vert et bleu.
- Les équations de conversion, pour des valeurs exprimées sur 8 bits, sont:  $C = 255 - R$ ; M = 255 – G; Y = 255 – B
- Une imprimante utilise aussi une cartouche noire (K) pour économiser les couleurs et obtenir une meilleure qualité de noir: système CMYK.
- On réduit les valeurs (C, M, Y) de façon à utiliser le plus d'encre noire possible.
- Par exemple, on pourrait remplacer CMY = (250, 200, 200) par (50, 0, 0) + (200, 200, 200), où la dernière quantité correspond à du gris, obtenu de l'encre noire.
- On a donc les équations suivantes pour la conversion de RGB à CMYK:

$$
Ct = 255 - R
$$
  
\n
$$
Mt = 255 - G
$$
  
\n
$$
Yt = 255 - B
$$
  
\n
$$
K = \min(Ct, Mt, Yt)
$$
  
\n
$$
C = Ct - K
$$
  
\n
$$
M = Mt - K
$$
  
\n
$$
Y = Yt - K
$$

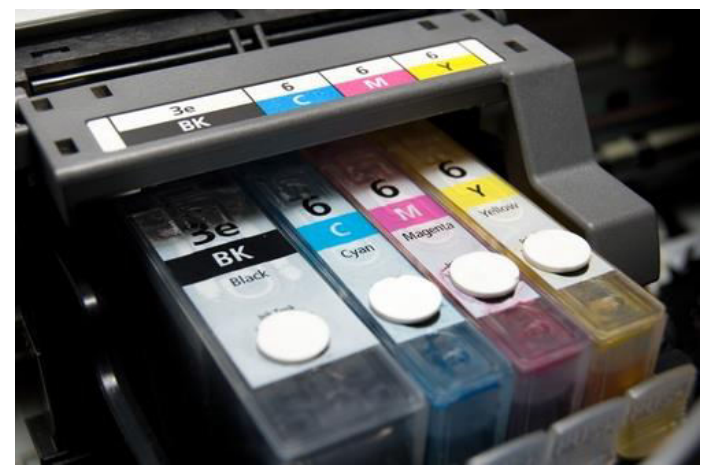

A. Stodghill, Tip o'day: ask for a a refill, Green Options, 2007/06/18. Consulté le 4 septembre 2009, tiré de http://greenoptions.com/tag/ink-

- Besoin de représenter des valeurs numériques, quels types choisir?
	- Valeurs entières
	- Entre 0 et 255 inclusivement
- Options:
	- real: non! trop précis et pas synthétisable
	- integer, natural: peut-être; positive: non (min: 1)
	- signed, unsigned: peut-être
	- std\_logic\_vector: non, trop bas niveau
- Besoin de l'opération de soustraction
- Besoin de l'opération minimum

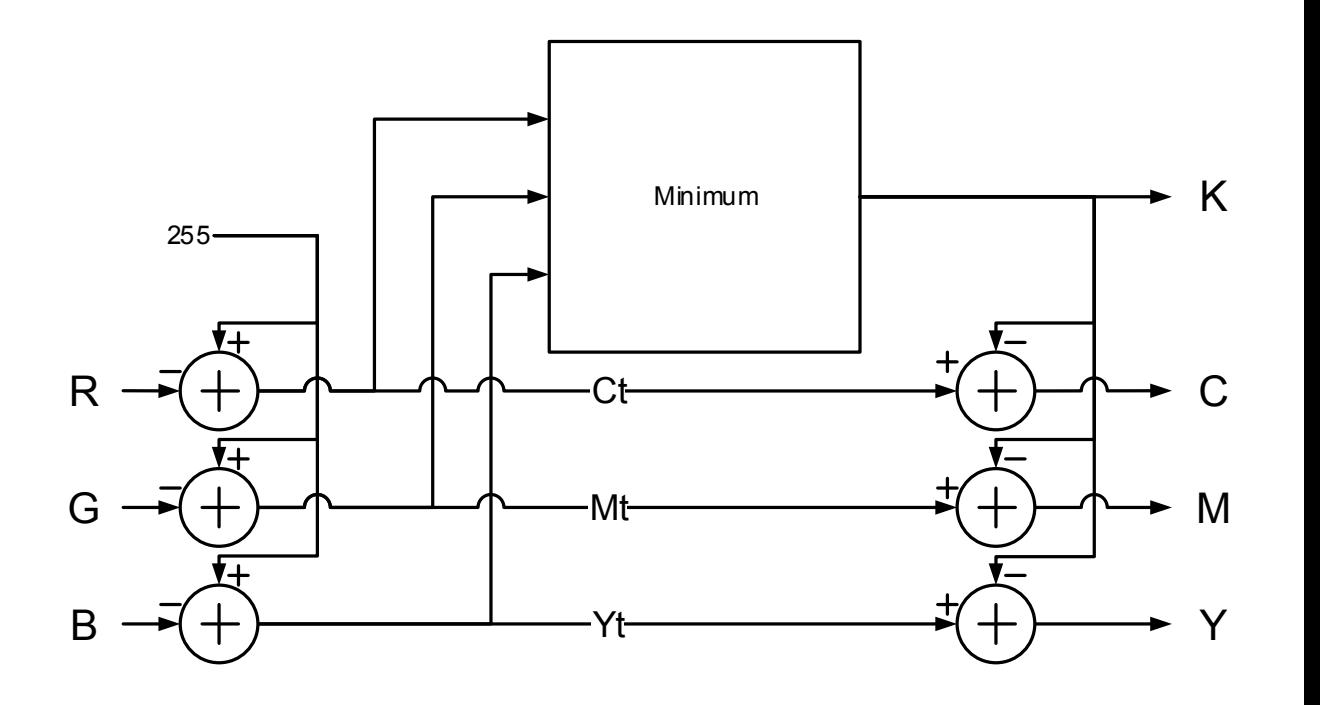

 $C = Ct - K; M = Mt - K; Y = Yt - K$  $K = min(Ct, Mt, Yt)$  $Ct = 255 - R$ ;  $Mt = 255 - G$ ;  $Yt = 255 - B$ 

#### • **real: ça dépend**

- pour des valeurs constantes: ok
- pour des registres et valeurs intermédiaires: non! trop précis et *pas synthétisable*.

### • **integer, natural, positive: acceptables**

- Bien supportés par les synthétiseurs pour les opérations arithmétiques.
- Bonne abstraction par rapport à un vecteur de bits.
- Important de spécifier la gamme de valeurs possibles de façon à contraindre les ressources matérielles utilisées pour les représenter. Par défaut: 32 bits pour chaque signal.

### • **signed, unsigned: acceptables**

- Définis dans le package normalisé numeric\_std, comme des tableaux de std logic.
- Bien supportés par les outils de synthèse: un fil/un registre par bit
- Le package numeric std redéfinit les opérateurs de VHDL pour ces deux types.
- std logic vector: pas pour l'arithmétique
	- Défini dans le package std\_logic\_1164 comme un tableau de std logic.
	- Des packages populaires incluent des définitions pour les opérations arithmétiques, mais ils ne sont pas normalisés et *leur utilisation n'est pas recommandée pour représenter des nombres*.

INF3500 : Conception et implémentation de systèmes numériques

- $+, -, *$ , abs
	- Ces opérateurs sont synthétisables.
- $/$ , mod, rem
	- Ces opérateurs ne sont synthétisables que si l'opérande de droite est une puissance de deux.
- shift\_left(arg, count), shift\_right(arg, count), resize(arg, size)
	- Ces fonctions sont synthétisables.

```
-- Exemples de code synthétisable 
-- Les tailles des expressions 
-- et des destinations doivent correspondre! 
A \leq B + C + abs(D);
E \leq B / 64:
F \le shift left(B, 3);
G \leq resize(A, G'length);
```
Package numeric std Opérateur définis pour les types signed et unsigned http://www.eda.org/rassp/vhdl/models/standards/numeric\_std.vhd

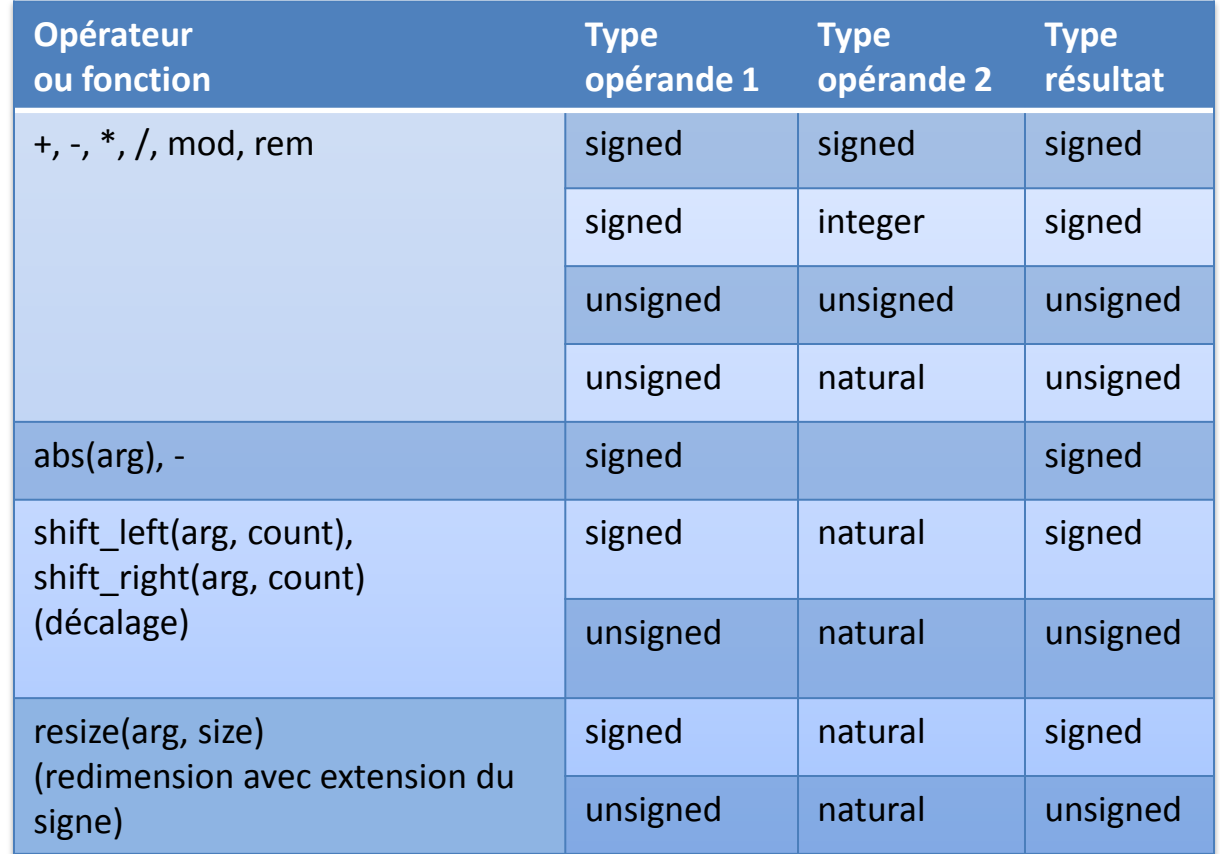

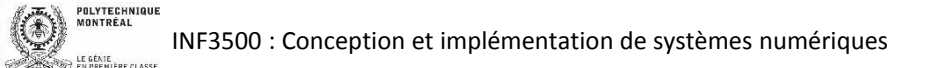

## Conversion de couleurs de RGB à CMYK: code VHDL

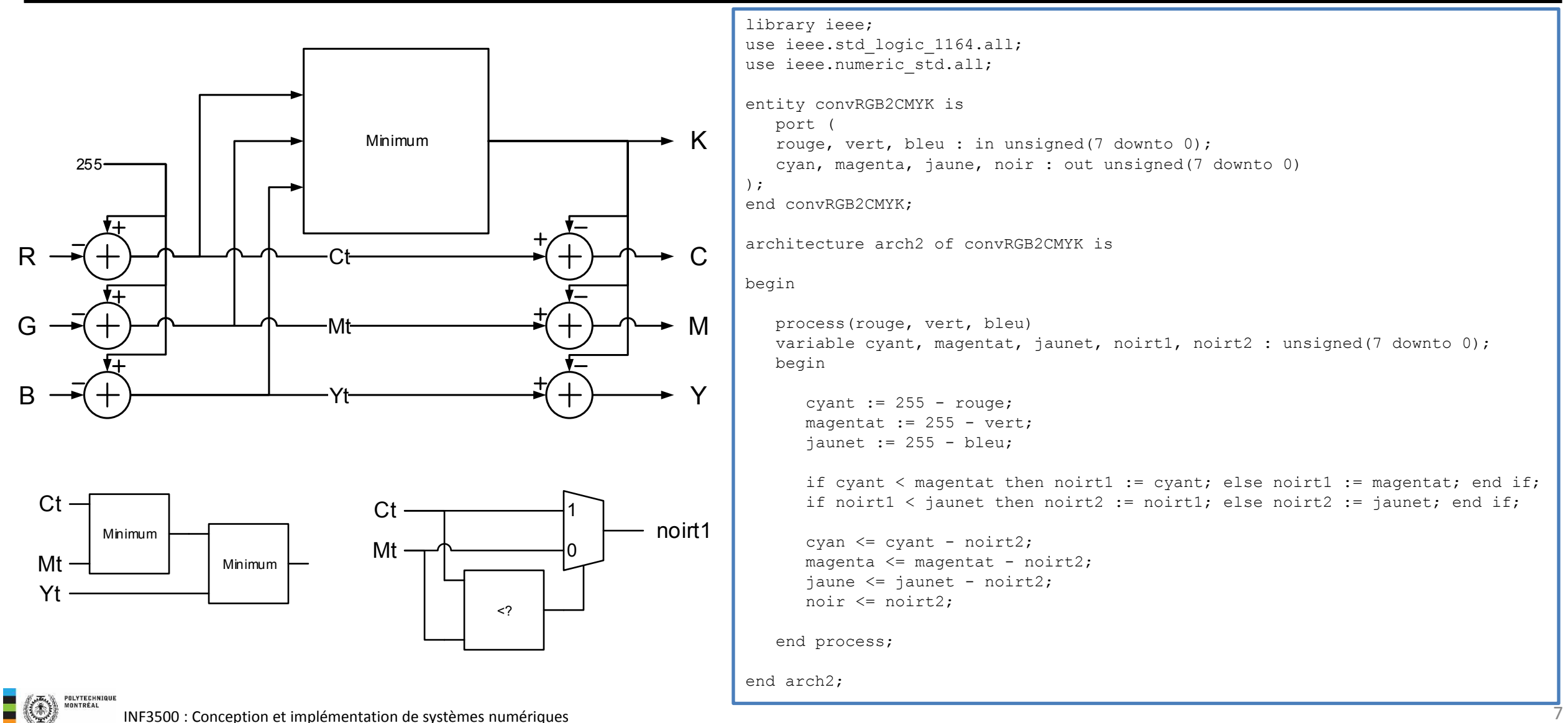

INF3500 : Conception et implémentation de systèmes numériques

### Conversion de couleurs de RGB à CMYK : banc d'essai

INF3500 : Conception et implémentation de systèmes numériques

```
library ieee; 
                                                                                       begin 
use ieee.NUMERIC STD.all;
use ieee.std logic 1164.all;
                                                                                            UUT : entity convrgb2cmyk(arch2) 
                                                                                           port map (rouge, vert, bleu, cyan, magenta, jaune, noir); 
entity convrgb2cmyk_tb is 
end convrgb2cmyk_tb; 
                                                                                            process 
                                                                                            begin 
architecture TB_ARCHITECTURE of convrgb2cmyk_tb is 
                                                                                               for k in vecteurs'range loop 
                                                                                                  rouge \leq to unsigned(vecteurs(k).rouge, 8);
signal rouge, vert, bleu, cyan, magenta, jaune, noir : UNSIGNED(7 downto 0);
                                                                                                  vert \leq to unsigned(vecteurs(k).vert, 8);
                                                                                                  bleu \leq to unsigned(vecteurs(k).bleu, 8);
type pixelRGB_type is record 
    rouge : integer range 0 to 255; 
                                                                                                   wait for 10 ns; 
   vert : integer range 0 to 255; 
    bleu : integer range 0 to 255; 
                                                                                                  assert 255 - (to integer(noir) + to integer(cyan)) = vecteurs(k).rouge
end record; 
                                                                                                   report "erreur pour l'entrée " & integer'image(k) & 
                                                                                                   ", rouge: " & integer'image(vecteurs(k).rouge) & ", cyan: " & 
type tableau pixelRGB is array (natural range <>) of pixelRGB type;
                                                                                                      integer'image(to_integer(cyan)) 
constant vecteurs : tableau pixelRGB := (
                                                                                                   severity error; 
(0,0,0),(1,1,1),(2,2,2),(100,100,100),(128,128,128),(200,200,200),
(254,254,254),(255,255,255), 
                                                                                                  assert 255 - (to integer(noir) + to integer(magenta)) = vecteurs(k).vert
(0, 255, 255),(255, 0, 255),(255, 255, 0),(0, 0, 255),(0, 255, 0),(255, 0, 0),
                                                                                                   report "erreur pour l'entrée " & integer'image(k) & 
                                                                                                   ", vert: " & integer'image(vecteurs(k).vert) & ", magenta: " & 
(1,100,254),(1,254,100),(100,1,254),(100,254,1),(254,1,100),(254,100,1)-(-1,-1,-1), (-1,0,0), (0,-1,0), (0,0,- integer'image(to_integer(magenta))
1),(256,256,256),(256,0,0),(0,256,0),(0,0,256) 
                                                                                                   severity error; 
); 
                                                                                                  assert 255 - (to integer(noir) + to integer(jaune)) = vecteurs(k).bleu
                                                                                                   report "erreur pour l'entrée " & integer'image(k) & 
                                                                                                   ", bleu: " & integer'image(vecteurs(k).bleu) & ", jaune: " & 
                                                                                                      integer'image(to_integer(jaune)) 
                                                                                                   severity error; 
                                                                                               end loop; 
                                                                                               assert false report "simulation terminée" severity failure; 
                                                                                            end process; 
   POLYTECHNIQUE
                                                                                       end TB_ARCHITECTURE;
```
8

# Assigner la valeur d'une expression à un objet

- Pour assigner la valeur d'une expression à un objet (signal, variable), il faut:
	- que les types soient compatibles
	- que les dimensions soient les mêmes
- Il faut aussi penser au sens de l'expression!

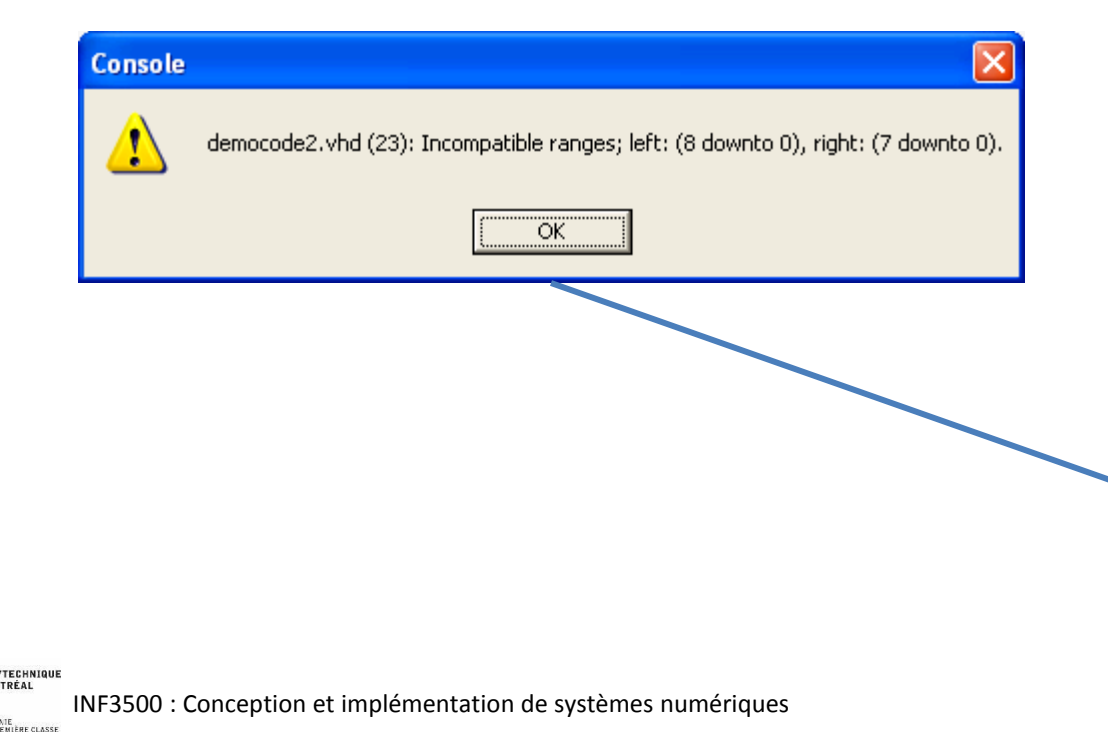

```
library ieee; 
use ieee.numeric std.all;
entity democode2 is 
   port ( 
  A8, B8 : in signed(7 downto 0);
  R8 : out signed(7 downto 0);
  R9, S9, T9 : out signed (8 downto 0);
   R7 : out signed(6 downto 0)
```

```
 ); 
end;
```
architecture arch of democode2 is

```
begin
```

```
 R8 <= A8 + B8; -- ok, mais risque de débordement
```
S8 <= A8 + 100; -- ok, mais risque de débordement

```
R9 \leq (A8 (A8' left) \& A8) + (B8 (B8' left) \& B8); -- ok
```

```
S9 \le resize(A8, S9'length) + resize(B8, S9'length); -- ok
```
9

 $--T9 \leq A8 + B8$ ; -- non, largeurs incompatibles!

 $R7 \leq A8(6 \text{ downto } 0) + B8(6 \text{ downto } 0); -- ok, mais ...$ 

```
end arch;
```
### Conversions de types: vue d'ensemble

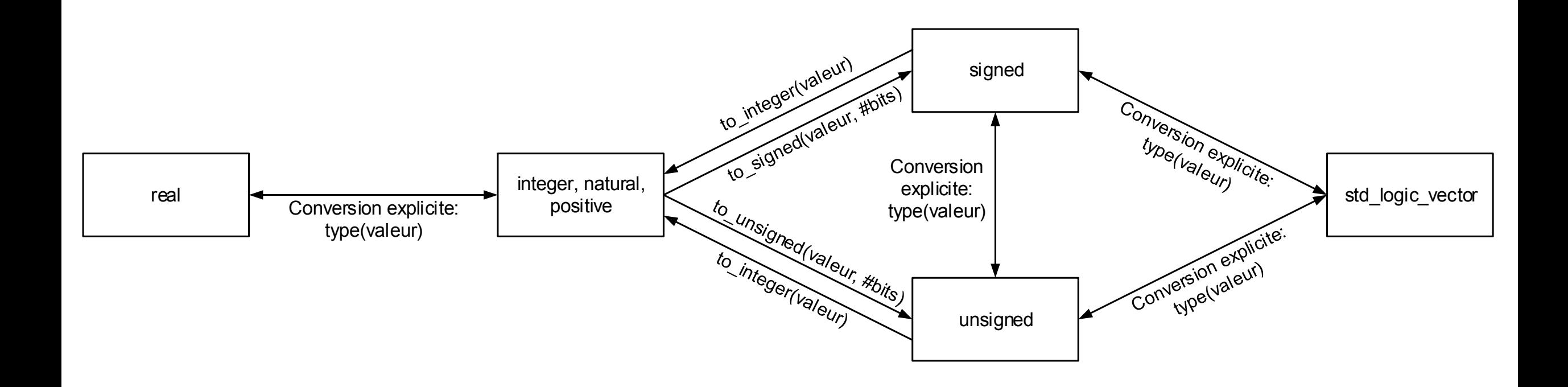

## Vous devriez maintenant être capable de ...

- Utiliser correctement les types VHDL pour représenter des nombres dans un modèle. (B3)
- Choisir le type numérique le plus approprié à un problème en tenant compte de la précision des calculs et de la complexité du circuit synthétisé. (B3)
- Utiliser correctement les opérateurs arithmétiques et de comparaison dans un modèle VHDL. (B3)
- Utiliser correctement les fonctions de conversion entre les types numériques. (B3)

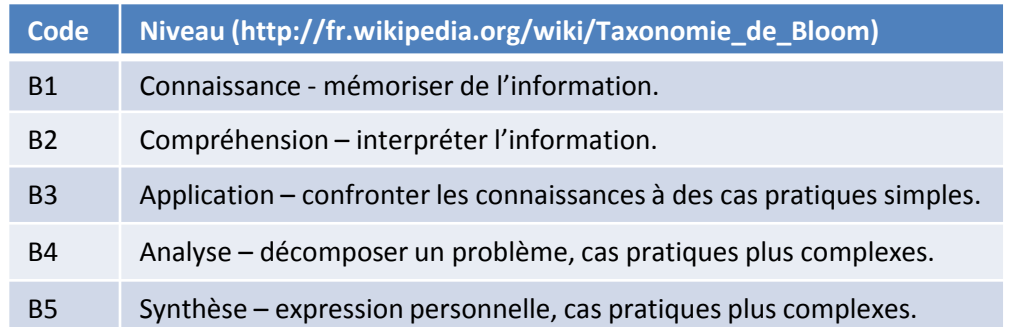